### **Reading Technique for Equivalence Partition Testing**

For each requirement, generate a test or set of test cases that allow you to ensure that an implementation of the system satisfies the requirement. Follow the procedure below to generate the test cases, using the questions provided to identify faults in the requirements:

- 1) For each requirement, read it through once and record the number and page on the form provided, along with the inputs to the requirement.
	- **Q1.1 Does the requirement make sense from what you know about the application or from what is specified in the general description?**
	- **Q1.2 Do you have all the information necessary to identify the inputs to the requirement? Based on the general requirements and your domain knowledge, are these inputs correct for this requirement?**
	- **Q1.3 Have any of the necessary inputs been omitted?**
	- **Q1.4 Are any inputs specified which are not needed for this requirement?**
	- **Q1.5 Is this requirement in the appropriate section of the document?**
	- a) For each input, divide the input domain into sets of data (called *equivalence sets*), where all of the values in each set will cause the system to behave similarly. Determine the equivalence sets for a particular input by understanding the sets of conditions that effect the behavior of the requirement. You may find it helpful to keep the following guidelines in mind when creating equivalence classes:
		- If an input condition specifies a range, at least one valid (the set of values in the range) and two invalid equivalence sets (the set of values less than the lowest extreme of the range, and the set of values greater than the largest extreme) are defined.
		- If an input condition specifies a member of a set, then at least one valid (the set itself) and one invalid equivalence sets (the complement of the valid set) are defined.
		- If an input condition requires a specific value, then one valid (the set containing the value itself) and two invalid equivalence sets (the set of values less than, and the set greater than, the value) are defined.

Each equivalence set should be recorded in the spaces provided on the form under the appropriate input.

- **Q2.1 Do you have enough information to construct the equivalence sets for each input? Can you specify the boundaries of the sets at an appropriate level of detail?**
- **Q2.2 According to the information in the requirements, are the sets constructed so that no value appears in more than one set?**
- **Q2.3 Do the requirements state that a particular value should appear in more than one equivalence set (that is, do they specify more than one type of response for the same value)? Do the requirements specify that a value should appear in the wrong equivalence set?**
- b) For each equivalence set write test cases, and record them beneath the associated equivalence set on the form. Select typical test cases as well as values at and near the edges of the sets. For example, if the requirement expects input values in the range 0 to 100, then the test cases selected might be: 0, 1, 56, 99, 100. Finally, for each equivalence set record the behavior which is expected to result (that is, how do you expect the system to respond to the test cases you just made up?).

**Q3.1 Do you have enough information to create test cases for each equivalence set?**

- **Q3.2 Are there other interpretations of this requirement that the implementor might make based upon the description given? Will this affect the tests you generate?**
- **Q3.3 Is there another requirement for which you would generate a similar test case but would get a contradictory result?**
- **Q3.4 Can you be sure that the tests generated will yield the correct values in the correct units? Is the resulting behavior specified appropriately?**

### **Acknowledgements**

These guidelines are based on information found in:

- Jacobson, Ivar, *et al.* (1992) *Object-Oriented Software Engineering: A Use Case Driven Approach*. Addison-Wesley Publishing Company.
- Stacey, Deborah A. *Software Testing Techniques*. 27-320 Software Engineering Lecture Notes, University of Guelph.

http://hebb.cis.uoguelph.ca/~deb/27320/testing/testing.html#1.4.2

# Perspective-Based Reading

- $\bullet$  Example users of a requirements document:
	- a designer, who uses it to produce a system design;
	- a tester, who produces a test plan to ensure that the system meets the requirements;
	- a requirements analyst, who has to translate the functionality into a manual for the user;

–…

 $\bullet$  Each of them creates a model of the system described by the requirements.

### Perspective-Based Reading

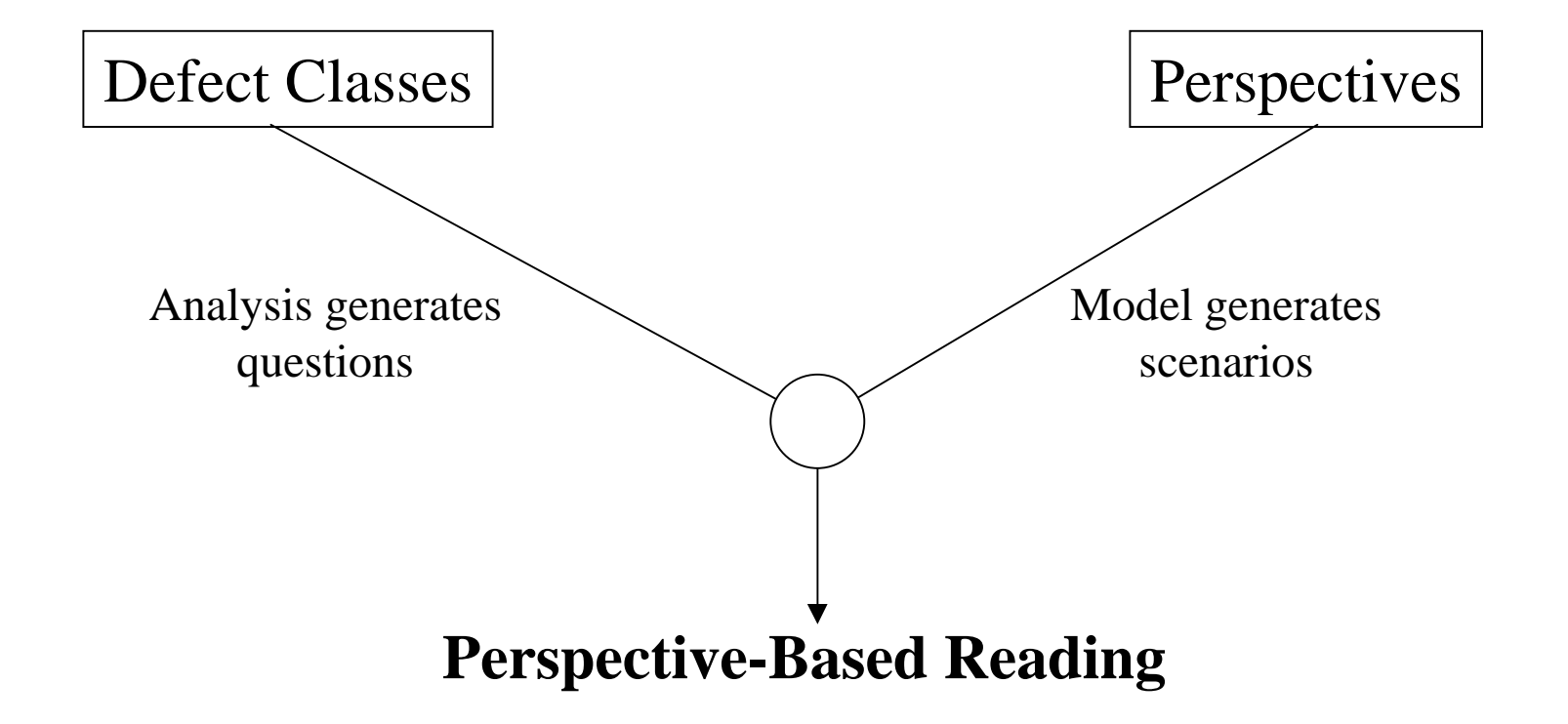

# Perspective-Based Reading

- • Goal for each participant:
	- **Analyze** the documents provided
	- **for the purpose of** evaluation
	- **with respect to** defect detection
	- **from the point of view of** designer (or tester, user, …)
	- **in the context of** a specific technique for creating system designs (or test plans, user manuals, …)
- $\bullet$  Results:
	- defect report forms
	- a high-level model of the system

- •Focuses on a high-level form of **equivalence partition testing**
- $\bullet$  For each requirement:
	- Read it through once and identify the inputs
	- For each input:
		- Divide the input domain into *equivalence sets*, where all of the values in each set will cause the system to behave similarly
		- For each equivalence set:
			- Identify test cases (select values which are typical as well as at the extremes of the equivalence set)
			- Record the system behavior which is expected to result when the test cases are input

#### •**1. For each requirement, identify the inputs.**

- Does the requirement make sense from what you know about the application of from what is specified in the general description?
- Do you have all the information necessary to identify the inputs to the requirement? Based on the general requirements and your domain knowledge, are these inputs correct for this requirement?
- Have any of the necessary inputs been omitted?
- Are any inputs specified which are not needed for this requirement?
- Is this requirement in the appropriate section of the document?

#### •**2. For each input, construct equivalence sets.**

- Do you have enough information to construct the equivalence sets for each input? Can you specify the boundaries of the sets at an appropriate level of detail?
- According to the information in the requirements, are the sets constructed so that no value appears in more than one set?
- Do the requirements state that a particular value should appear in more than one equivalence set (that is, do they specify more than one type of response for the same value)? Do the requirements specify that a value should appear in the wrong equivalence set?

- • **3. For each equivalence set, create test cases and specify the expected output.**
	- Do you have enough information to create test cases for each equivalence set?
	- Are there other interpretations of this requirement that the implementor might make based upon the description given? Will this affect the tests you generate?
	- Is there another requirement for which you would generate a similar test case but would get a contradictory result?
	- Can you be sure that the tests generated will yield the correct values in the correct units? Is the resulting behavior specified appropriately?

## Example using Test Procedure

- • **This example uses a requirements document which describes a system for running a video store. Here are some excerpts from the general description of this system:**
- •**"**Customers select at least one video for rental. The maximal numberof tapes that a customer can have outstanding on rental is 20. The customer's account number is entered to retrieve customer data andcreate an order. Each customer gets an ID card from ABC for identification purposes. This ID card has a bar code that can be read with the bar code reader. Bar code IDs for each tape are entered and video information from inventory is displayed. The video inventory file is updated. When all tape IDs are entered, the system computes the total bill. Money is collected and the amount is entered into the system. Change is computed and displayed. The rental transaction is created, printed and stored. The customer signs the rental form, takes the tape(s) and leaves... "

# Example using Test Procedure

- •Here is a brief description of the users of this system:
- $\bullet$  "**User Characteristics:** The system will be used by ABC Video management, clerks, and indirectly by customers. From the point of view of the system, clerks and managers are identical. Some system operations are only accessible to managers (such as printing daily reports) and are protected by password. . ."

# Example 1

#### $\bullet$ **Functional Requirement 8**

– *Description*

When all tapes are entered the system computes the total.

– *Input*

Enter key is pressed on keyboard after the last tape was entered.

– *Processing*

Computation of the total due. The total is the sum of the past-due fees, other fees and current video rental fees.

– *Output* Total due.

### Form A - Equivalence Sets and Test Cases for New Requirements

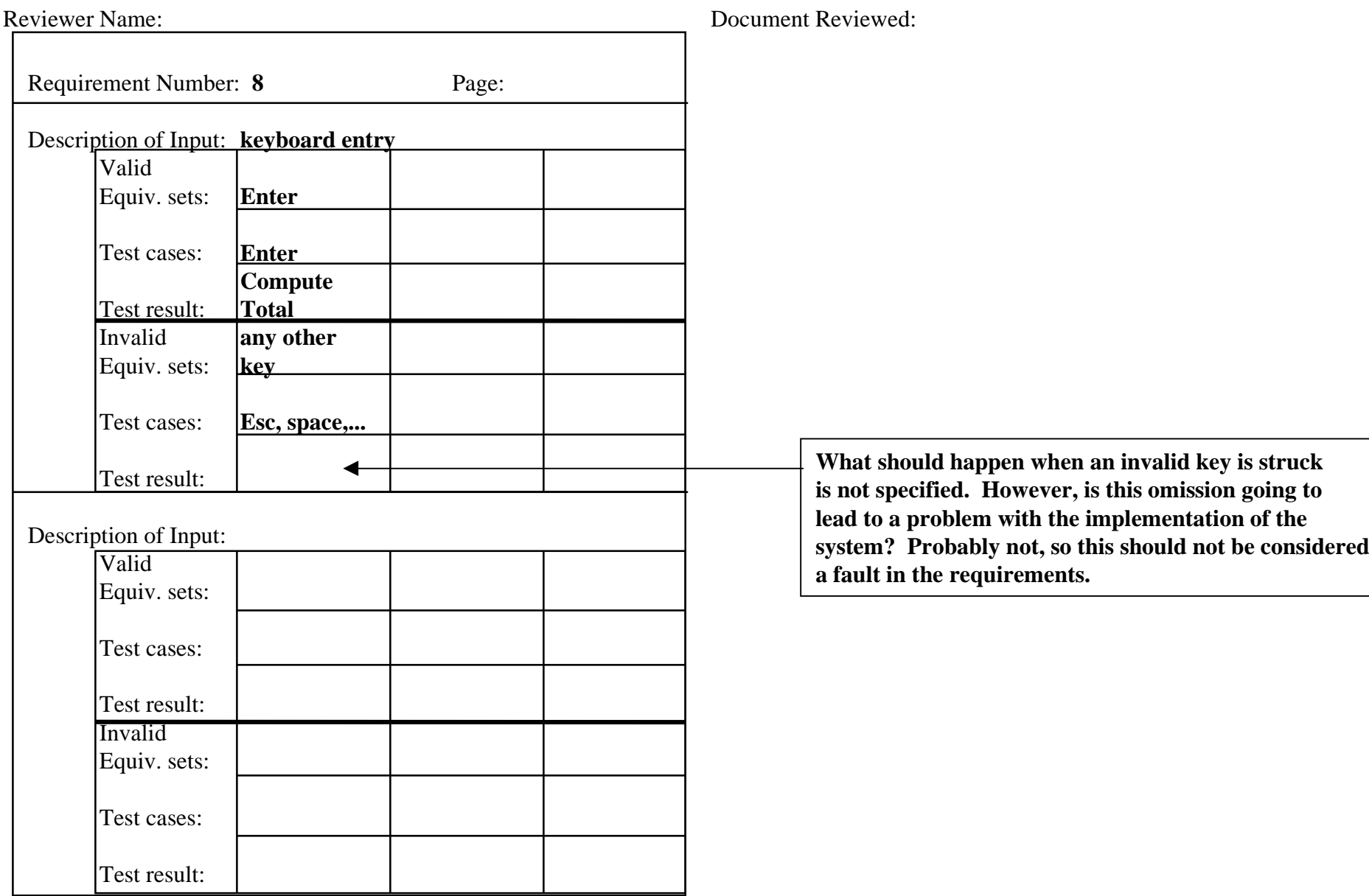

# Example 2

#### $\bullet$ **Functional Requirement 7**

– *Description*

The maximum number of tapes that can be rented at one transaction is 20.

– *Input*

Bar code ID of tape is entered with the bar code reader

- *Processing* If this tape is the 21st taken, rental is rejected
- *Output* Error message is displayed

### Form A - Equivalence Sets and Test Cases for New Requirements

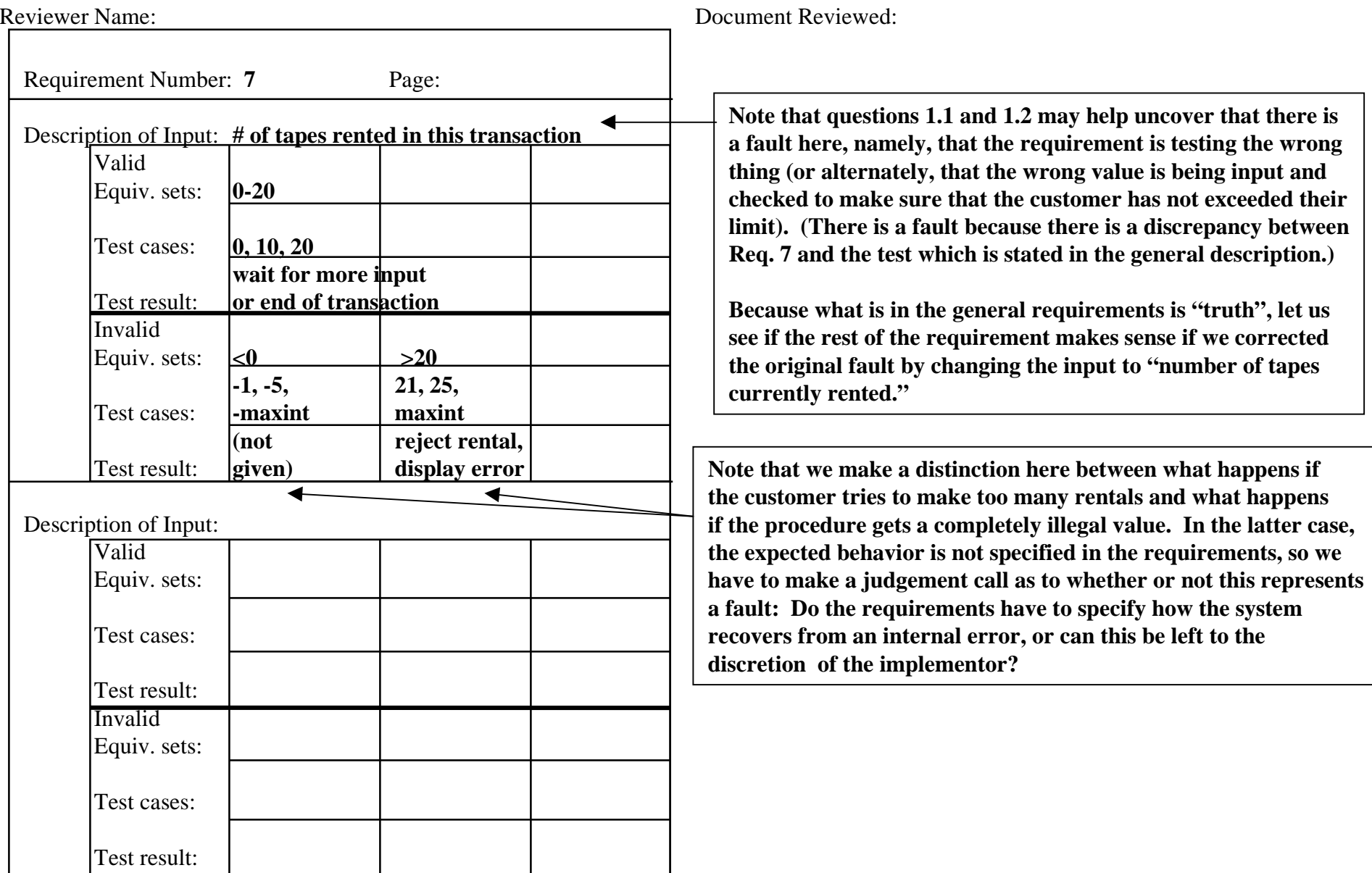

# Example 3

#### $\bullet$ **Functional Requirement 6**

– *Description*

Bar code IDs for each tape to be rented are entered.

– *Input*

Bar code IDs for each tape are entered with the bar code reader.

– *Processing*

Retrieving video inventory record about the tape.

– O*utput* Display video name and price.

### Form A - Equivalence Sets and Test Cases for New Requirements

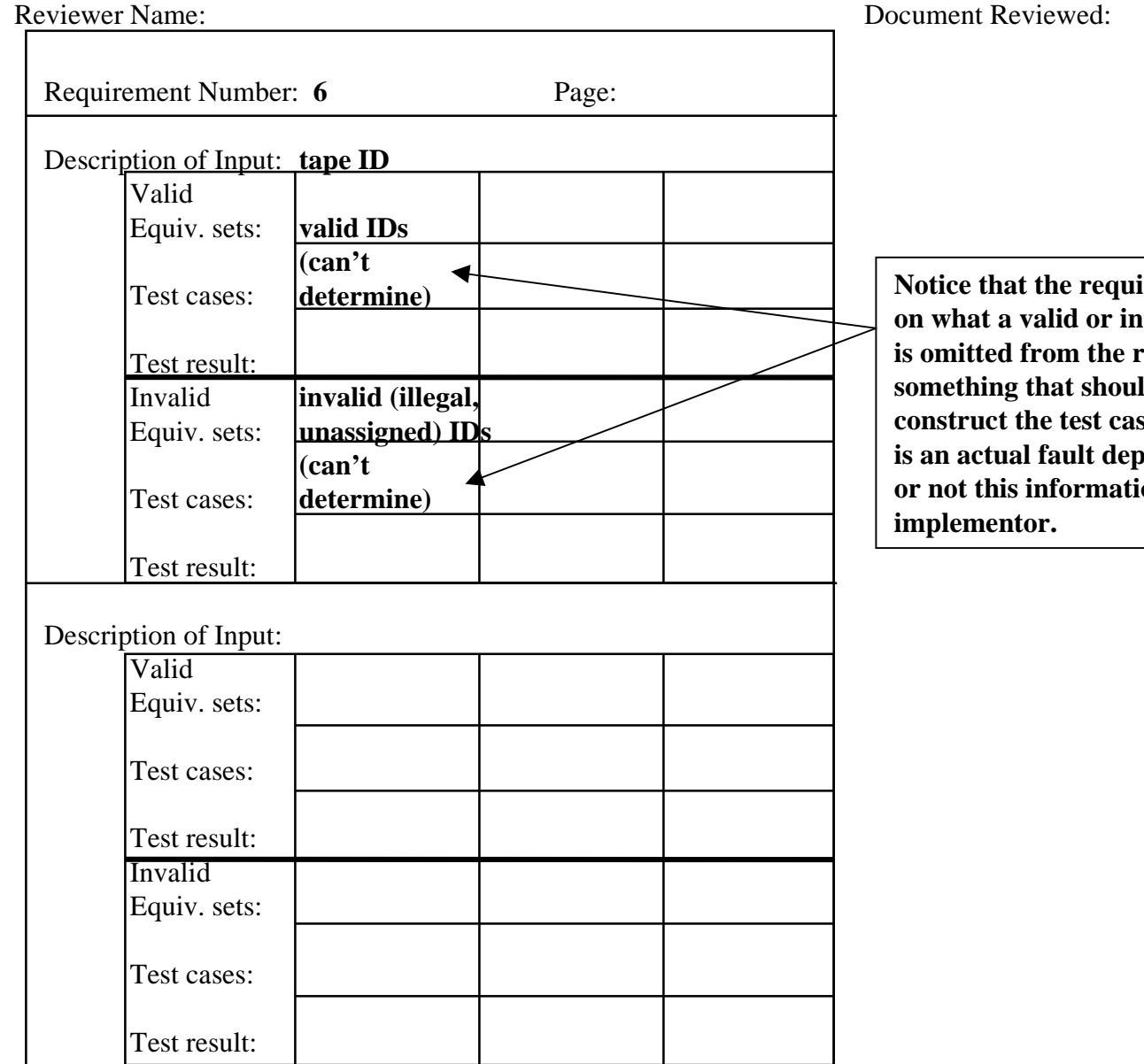

**Notive rement does not give any information on what a valid or invalid ID looks like. If the information is the document as well, this is s** that id be noticed as soon as we try to **combinata)** considers a test cases. Again, whether or not this omission **i** and *i* and **i** and **i** and **i** as to whether **on should be the prerogative of the**